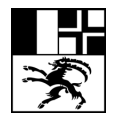

Bündner Kantonsschule Scola chantunala grischuna Scuola cantonale grigione

Informatikdienste der Bündner Kantonsschule Tel. 081 257 51 72 informatik@bks-campus.ch / www.bks-campus.ch

Chur, November 2019

## **Anfrage Erstattung Druckkosten**

Gehen Sie wie folgt vor um eine Anfrage der Druckkosten zu tätigen:

1. Klicken Sie im PaperCut client auf «Druckportal BKS» oder öffnen Sie mit dem Browser folgende URL http://saron.bks-campus.ch/user

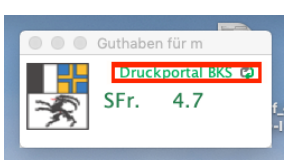

2. Gehen Sie zu «Neuste Druckaufträge»

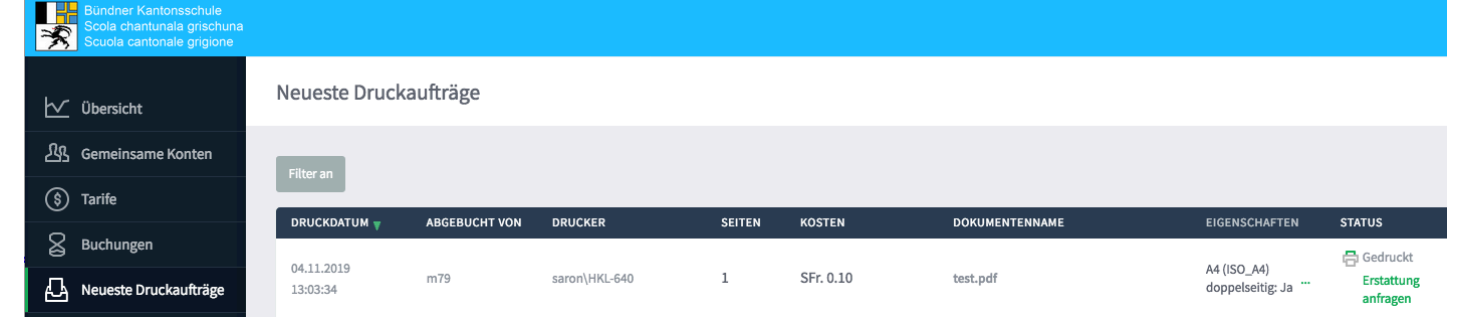

- 3. Klicken Sie auf «Erstattung anfragen»
- 4. Geben Sie eine nachvollziehbare Begründung ein

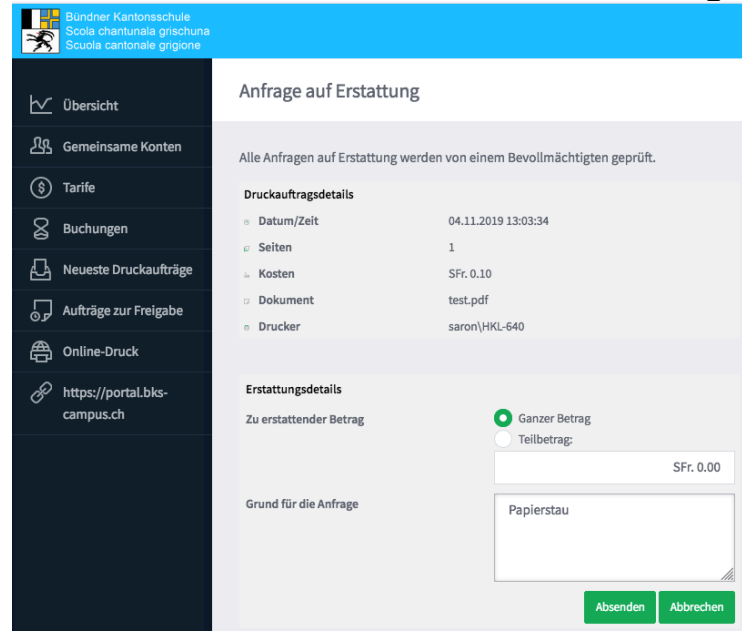

Ein Administrator wird dann die Anfrage bearbeiten. Sie erhalten nach der Bearbeitung des Antrages per Mail eine Information.

Freundliche Grüsse BKS Informatikdienste